## Idea Vault

#### Tomasz M. Czarkowski

March 20, 2024

## **1 Why**

Assume, You are writing something large. For example, like me, a TT RPG system.

Often You will find Yourself wanting to declare some concept (idea, if You indulge me) and later print it all over the place, without needing to copy and paste **it**

For really complicated projects, You may want to classify some ideas using tags, or make them depend on each other.

This is what the Idea Vault is used for.

### **2 Dependencies**

Idea Vault requires some packages (most of them for styling the printed idea).

- bookmark
- xargs
- luacode
- xpatch
- mdframed
- needspace

## **3 Usage**

For idea creation there is \createIdea, while for printing them there are a few more:

- \printIdea prints one idea
- $\partial \phi$  /printAllWithPrefix prints all ideas in given prefix
- $\partial$  \printAllWithTag prints all ideas in given prefix that have given tag

#### **3.1 \createIdea**

\printIdea[prefix]{name}{content}[dependencies][tags][weight]

- prefix: prefix to locate the idea in. By default, equals to default.
- name: name of the idea. If such name exists in prefix, it will be overwritten
- content: valid LaTeX code for the content of idea. It will be evaluated at invocation time.
- dependencies: each dependency is Lua pair of strings, multiple dependencies are separated with comma.
- tags: each tag is Lua string, multiple tags are separated with comma.
- weight: a number used for sorting ideas when multiple are printed at the same time. By default, equal to  $-1$ .

Note: due to some strange problems on LaTeX/Lua connection, for ideas with exactly one dependency, the  $\{\}$  needs to be duplicated, while for multi dependency there is no need.

Example:

```
\createIdea[somePrefix]{Not So Great Idea}{
\par Boring content
}[]["tag2"][1]
\createIdea[somePrefix]{Great Idea}{
 \par Long content
 \par Very Interesting
}[{{"somePrefix", "Not So Great Idea"}}]["tag1"][13]
```
## **3.2 \printIdea**

#### \printIdea[prefix][style]{name}

- prefix: prefix to locate the idea in. By default, equals to default.
- style: style for printing the idea. For options, see later.
- name: name of the idea.

Example:

\printIdea[somePrefix][lcbf]{Great Idea}

## **3.3 \printAllWithPrefix**

\printIdea[prefix][style]

- prefix: prefix to print.
- style: style for printing the idea. For options, see later.

Example:

#### \printIdeaAllWithPrefix[somePrefix][lcbf]

## **3.4 \printAllWithTag**

#### \printIdea[prefix][style]{tag}

- prefix: prefix to locate the ideas in.
- style: style for printing the idea. For options, see later.
- tag: tag to print

Example:

#### \printIdeaAllWithTag[somePrefix][lcbf]{tag1}

## **4 Style**

Printing style is decided by one letter flags.

- f: Frame whole idea
- c: Center whole idea
- b: Create bookmark leading to the idea
- l: Use large font for the name
- s: Reserve some space using needspace to avoid awkward pagebreaks
- e: emph the name
- q: do not print the name

## **5 Example**

#### **5.1 Code**

```
\createIdea[somePrefix]{Not So Great Idea}{
\par Boring content
}[]["tag2"][1]
```

```
\createIdea[somePrefix]{Great Idea}{
\par Long content
\par Very Interesting
}[{{"somePrefix", "Not So Great Idea"}}]["tag1"][13]
```

```
\createIdea[somePrefix2]{Third Idea}{
\par Third try is even longer
\par But not very
\par Only 3 lines
}[{"somePrefix", "Not So Great Idea"}, {"somePrefix", "Great Idea"}][][21]
```

```
\par Here is a Great Idea:
\printIdea[somePrefix][lcf]{Great Idea}
\vspace{1em}
\par Here are all ideas in prefix \texttt{somePrefix}:
\printAllWithPrefix[somePrefix][lcf]
\vspace{1em}
```

```
\par Here are all ideas in prefix \texttt{somePrefix} with tag \texttt{tag1}:
\printAllWithTag[somePrefix][lcf]{tag1}
\vspace{1em}
\par And here is Third Idea, presenting nested dependencies:
\printIdea[somePrefix2][lcf]{Third Idea}
```
#### **5.2 Result**

Here is a Great Idea:

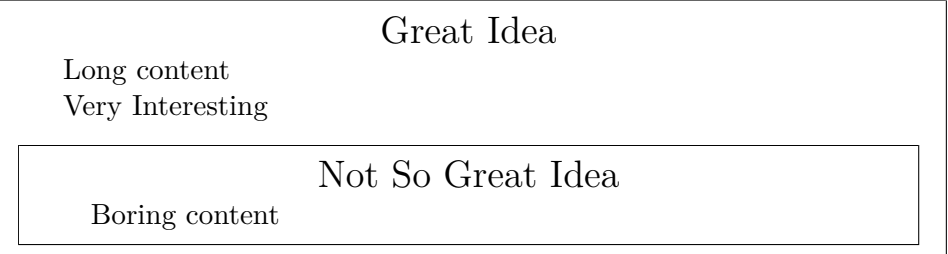

Here are all ideas in prefix somePrefix:

Not So Great Idea

Boring content

Great Idea

Long content Very Interesting

Not So Great Idea

Boring content

Here are all ideas in prefix somePrefix with tag tag1:

Great Idea

Long content Very Interesting

# Not So Great Idea

Boring content

And here is Third Idea, presenting nested dependencies:

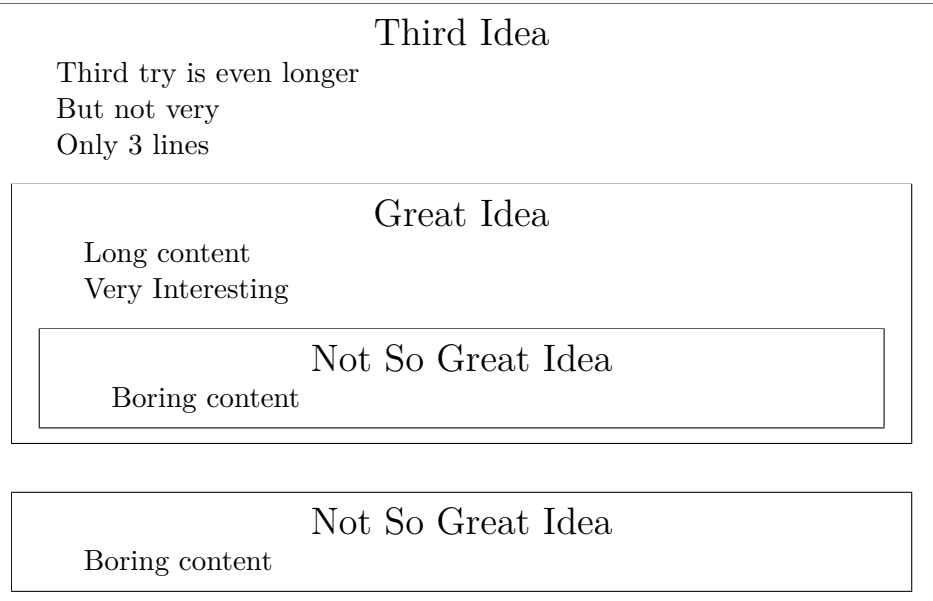